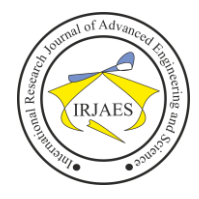

# Design of Passenger Information Display System for Railway

M. Erik Echsony<sup>1</sup>, Wahyu Pribadi<sup>2</sup>, M. Fajar Subkhan<sup>3</sup>, Dirvi Eko Juliando Sudirman<sup>4</sup>, Ageng Anggariksa<sup>5</sup>, Anindya Fauzana<sup>6</sup>, Nabila Rohmah<sup>7</sup>, Akbar Januar P<sup>8</sup> 1, 2, 3, 4, 5, 5, 7, 8Engineering Department, Madiun State Polytechnic, Madiun, Indonesia, 62

*Abstract— In line with the development of Passenger Information Display System (PIDS) technology, it requires improvements in several aspects in line with needs. The weaknesses of the current Passenger Information Display System include the difficulty of customizing features and handling damage caused by foreign products. Based on this background, the author made "Passenger Information Display System for Trains". PIDS can display information visually and audio to passengers during the trip in real time. This tool is integrated with GPS as input from PIDS, Desktop Based Applications, Emergency Call (PEC) Devices, Online Tracking Applications and Data Loggers. GPS will continue to be updated, so that it can display real time data to train passengers, so passengers do not worry about being left behind. Based on the results of the PIDS test, it can display or convey information visually and audio to passengers in real time. Emergency Call (PEC) devices, online tracking applications and data loggers function as expected.*

*Keywords— PIDS, Database.*

## I. INTRODUCTION

In line with the development of Passenger Information Display System (PIDS) technology, it requires improvements in several aspects in line with needs, both to meet passenger needs and for ease of maintenance and repair. The weaknesses of the current Passenger Information Display System include the difficulty of customizing features and handling damage because the products used are foreign products. Some features are intentionally restricted or protected, resulting in dependence on the use of foreign products.

Based on this background, the authors make a device "Passenger Information Display System for Trains" which can be customized and easy to maintain and repair. This tool is integrated with GPS which is controlled using Arduino Uno as input from PIDS. The coordinates obtained will be compared with station data to obtain station estimates. The data will be centered on the localhost database. Information will be conveyed visually and audio to passengers. GPS will GPS update every second, so that it can display real time data to train passengers, so passengers do not worry about being left behind with information.

### II. METHODOLOGY

## *2.1 System Diagram*

- The system diagram of PIDS is shown in Figure 1. 1. GPS is used to obtain longitude, latitude, and speed
- coordinates. 2. Arduino Uno 5 is used for GPS control. The data received by the GPS module is sent to Arduino Uno 5 serially. Then

Arduino Uno 5 sends GPS data to the train server localhost database.

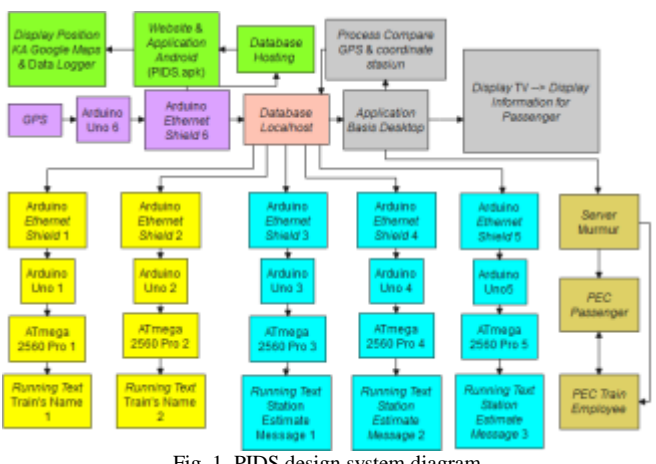

Fig. 1. PIDS design system diagram

- 3. The desktop based application will display GPS data and station longitude data for comparison with logic. So that it gets train route information, estimated arrival time, speed, estimated distance to arrive and estimated station messages. The data will be centered on the train localhost database.
- 4. Arduino Uno 1 & Arduino ATmega 2560 Pro 1 are used to control train running text 1. Arduino Uno 1 will retrieve the train name data from the localhost database, then send it to Arduino ATmega 2560 Pro 1 serially to be displayed on running text P10.
- 5. Arduino Uno 2 & Arduino Atmega 2560 Pro 2 are used to control train running text 2. Arduino Uno 2 will retrieve the train name data from the localhost database, then send it to Arduino ATmega 2560 pro 2 serially to be displayed on running text P10.
- 6. Arduino Uno 3 & Arduino Atmega 2560 Pro 3 are used to control running text estimation of station 1. Arduino Uno 3 will retrieve station estimation message data from the localhost database, then send it to Arduino ATmega 2560 Pro 3 in serial to be displayed on running text P10.
- 7. Arduino Uno 4 & Arduino Atmega 2560 Pro 4 are used to control running text estimates for station 2. Arduino Uno 4 will display station estimation message data from the localhost database, then send it to Arduino ATmega 2560 Pro 4 in serial to be displayed on running text P10.
- 8. Arduino Uno 5 & Arduino Atmega 2560 Pro 5 are used to control station estimation running text 3. Arduino Uno 5

M. Erik Echsony, Wahyu Pribadi, M. Fajar Subkhan, Dirvi Eko Juliando Sudirman, Ageng Anggariksa, Anindya Fauzana, Nabila Rohmah, and Akbar Januar P*,* "Design of Passenger Information Display System for Railway," *International Research Journal of Advanced Engineering and Science*, Volume 6, Issue 3, pp. 214-217, 2021.

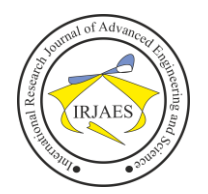

## International Research Journal of Advanced Engineering and Science

will display station estimation message data from the localhost database, then send it to Arduino ATmega 2560 Pro 5 in serial to be displayed on running text P10.

- 9. The MurMur server is used for the PEC control center.
- 10. TV display is used to display train route information, estimated arrival time, train speed and distance traveled.
- 11. Running text P10 is used to display the train name and the estimate to the station.
- 12. Online Tracking and Data Logger application to monitor train position and save logger data during train travel.

## *2.2 Software Design*

This section will explain about the PIDS software design. The software desaign of PIDS is show in Figure 2.

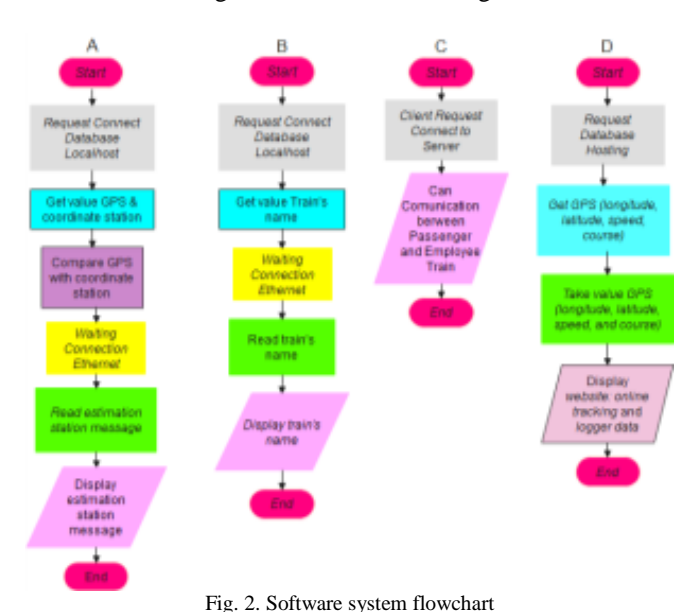

## Figure 2

 $A =$  From the GPS input to the local host database on the train server computer

 $B =$  Comparison of GPS data with station data to decide on the estimation result of the station and appear on running text P10  $C =$  Connect the train local host database to display the train name in the P10 running text

 $D =$  Connect PIDS server to be able to communicate via chat room and via voice

 $E =$  Connect database hosting to get GPS data then process it so that the online tracking and data logger website appears.

## *2.3 Passenger Information Display System*

The framework of the workbench is used for the design of the Passenger Information System on a lab scale.With a table frame area of  $200 \text{cm} \times 47.5 \text{cm} \times 200 \text{cm}$ . The screen frame area is  $200 \text{cm} \times 124.8 \text{cm}$ . The area of the table frame is  $200 \text{cm}$  $\times$  47.5cm.

The implementation of this PIDS shown in Figure 4.

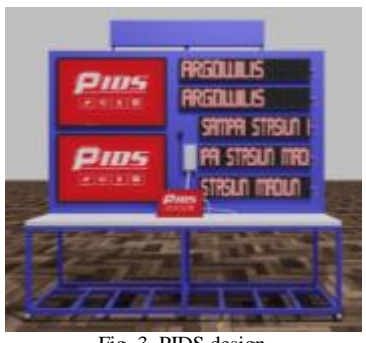

Fig. 3. PIDS design

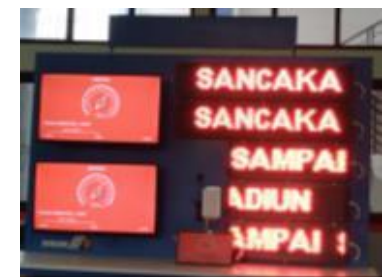

Fig. 4. Implementation of PIDS

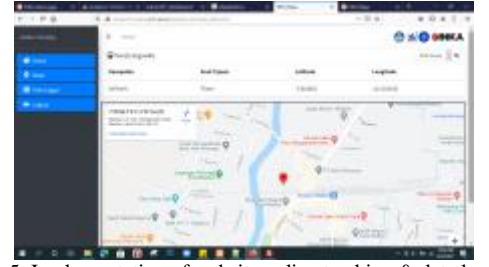

Fig. 5. Implementation of website online tracking & data logger

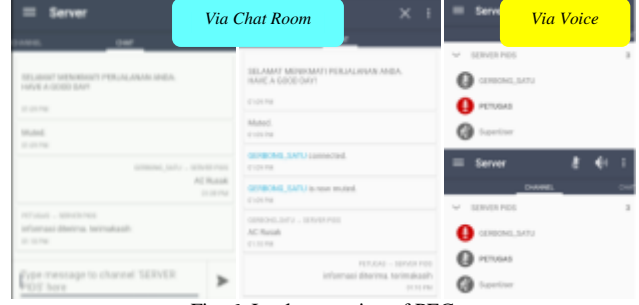

Fig. 6. Implementation of PEC

## *2.4 .Global Positioning System*

The Global Positioning System (GPS) is a satellite-based navigation system. How it Works GPS uses a number of satellites in earth orbit, which transmit the signal to the earth and captured by a signal receiver. GPS requires transmission from 3 satellites to obtain two-dimensional information (latitude and longitude). Latitude (latitude) is an imaginary line drawn from the north to south pole. Starting point 0-180 degrees and vice versa. Longitude is the horizontal line. Point 0 is the equator angle. Sign "+" = direction of the north pole. Sign  $"$ -" = direction of the south pole.

M. Erik Echsony, Wahyu Pribadi, M. Fajar Subkhan, Dirvi Eko Juliando Sudirman, Ageng Anggariksa, Anindya Fauzana, Nabila Rohmah, and Akbar Januar P*,* "Design of Passenger Information Display System for Railway," *International Research Journal of Advanced Engineering and Science*, Volume 6, Issue 3, pp. 214-217, 2021.

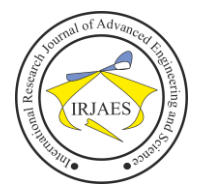

## International Research Journal of Advanced Engineering and Science

## *2.5 Running Text*

Running text is an electronic medium that helps make it easier to convey information. Running text in the form of LEDs connected and assembled into a dot matrix.

## *2.6 .Arduino Uno*

Arduino Uno is a microcontroller board based on the ATmega328P.Arduino Uno contains everything needed to support a microcontroller.Just connecting to a computer via USB or providing DC voltage from a battery or AC to DC adapter can make it work.

## *2.7 Arduino Ethernet Shield*

Ethernet Shield adds to the Arduino board's ability to connect to a computer network. Ethernet Shield based on the Wiznet W5100 ethernet chip. The Ethernet library is used in writing programs so that the Arduino board can connect to the network using the Ethernet Shield.

## *2.8 Arduino ATmega 2560 Pro*

The Mega Pro Mini CH340G / ATmega 2560 board is based on the ATmega2560 microcontroller and the CH340 USB-UART adapter. To connect Pro Mini to PC one must use a USB-TTL converter. The board can be powered via the Vin power pin. The maximum output current at 5V is about 800mA, at 3.3V it is 800 mA.

## *2.9 Comparison Method*

A method used to compare the data drawn into new conclusions.

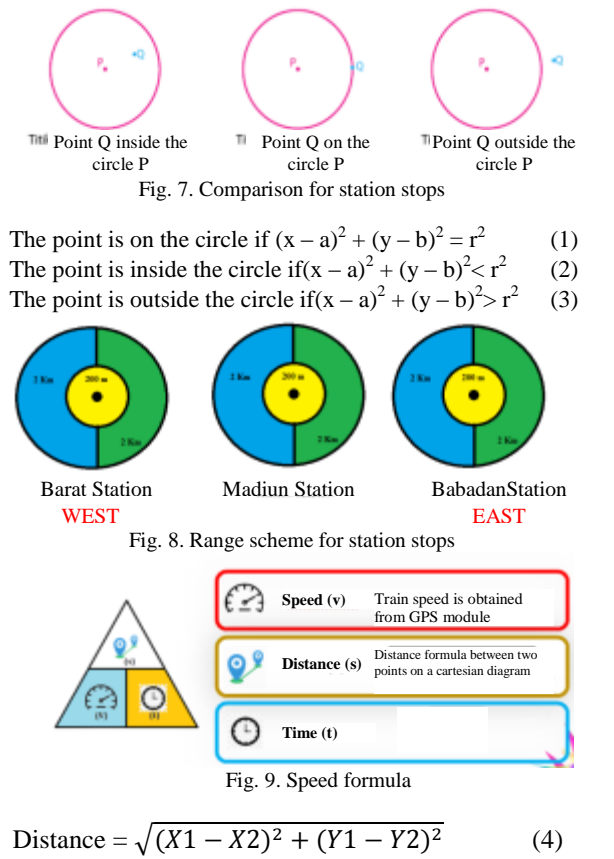

$$
Time = \frac{Distance}{Speed}
$$
 (5)

*2.10MySQL*

MySQL is a database server program that is capable of receiving and sending data very fast, multi-user and using basic SQL commands (Structured Query Language).

## III. RESULT

## *3.1 Result*

The power consumption needed to operate is 90.875 Watt and data consumption is 312 Mb / day. PIDS is able to convey information visually and audio in real time.

TABLE 1. PIDS test results

| No.            | <b>Testing Aspect</b>                       | <b>Result</b>                                                                                                    |  |  |
|----------------|---------------------------------------------|----------------------------------------------------------------------------------------------------|--|--|
| 1              | Application basis<br>desktop                | Application basis desktopable to display train<br>routes, distance traveled, speed, estimated time<br>of arrival                                                                                                    |  |  |
| $\mathfrak{D}$ | Train running text                          | Train running text Able to display train name                                                                                                    |  |  |
| 3              | Station estimation<br>running text          | Station estimation running text able to display<br>station estimation message                                                                                                    |  |  |
|                | PEC.                                        | PEC Able to communicate via voice and via<br>officers<br>chat<br>room between train<br>and<br>passengers in carriages                                                                                                   |  |  |
| 5              | Website online<br>tracking<br>andloggerdata | Website online tracking and loggerdataable to<br>display online tracking to monitor train position<br>and store train trip history in the form of<br>longitude, latitude, direction, speed in real time<br>for 30 days. |  |  |

TABLE 2. GPS test results

| No.                | <b>GPS</b>  |            | <b>Google Maps</b> |            | <b>Differe</b> |
|--------------------|-------------|------------|--------------------|------------|----------------|
|                    | Latitude    | Longitude  | Latitude           | Longitude  | nce(m)         |
|                    | $-7.618212$ | 111.521162 | $-7.618158$        | 111.521238 | 8.14           |
| $\overline{c}$     | $-7.616147$ | 111.521494 | $-7.616229$        | 111.521483 | 9.26           |
| 3                  | $-7.56226$  | 111.451039 | $-7.562231$        | 111.450944 | 7,05           |
| 4                  | $-7.441768$ | 111.386606 | $-7.442158$        | 111.386498 | 8.13           |
| 5                  | $-7.418197$ | 111.306637 | $-7.418387$        | 111.307135 | 10,24          |
| 6                  | $-7.398941$ | 111.224744 | $-7.398847$        | 111.22447  | 7.58           |
| 7                  | $-7.41911$  | 111.064054 | $-7.419112$        | 111.063973 | 8.55           |
| 8                  | $-7.42984$  | 111.017821 | $-7.429319$        | 111.017847 | 9.23           |
| 9                  | $-7.468242$ | 110.947588 | $-7.468240$        | 111.947527 | 6.34           |
| 10                 | $-7.534079$ | 110.901547 | $-7.534036$        | 111.901588 | 7.33           |
| Average Difference |             |            |                    |            |                |

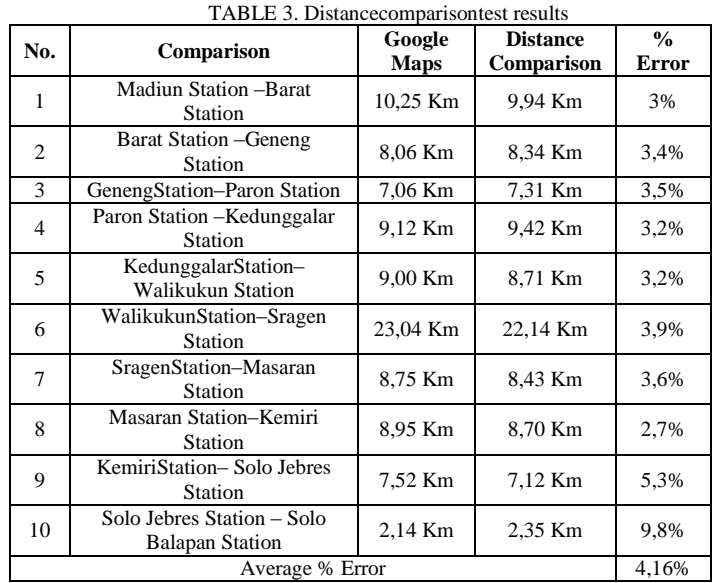

M. Erik Echsony, Wahyu Pribadi, M. Fajar Subkhan, Dirvi Eko Juliando Sudirman, Ageng Anggariksa, Anindya Fauzana, Nabila Rohmah, and Akbar Januar P*,* "Design of Passenger Information Display System for Railway," *International Research Journal of Advanced Engineering and Science*, Volume 6, Issue 3, pp. 214-217, 2021.

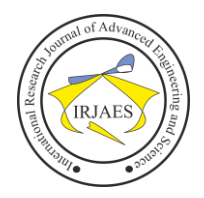

TABLE 4. Interval data logger test results

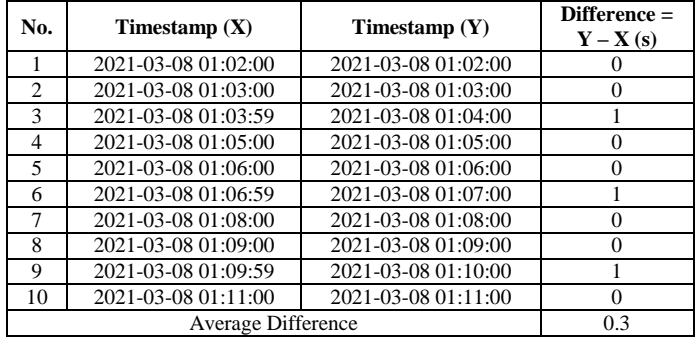

## IV. CONCLUSION

Based on the results of the design, testing and analysis carried out on the PIDS, it can be concluded:

- 1. PIDS can display or convey information visually and audio to passengers in the form of train names and train station estimates on the P10 running text during the trip in real time.
- 2. The results obtained based on the test are the average difference in GPS is 8,185 m, the percentage of distance comparison error is 4.16%, and the average difference in

logger data is 0.3 seconds. The power consumption required for the operation of the whole system is 90.875 Watts and the data consumption is 312Mb / day.

#### **REFERENCES**

- [1] Adrey, Radianov, Vadim,"Advance Automation Database," *Nature,*pp. 85-105, 2001.
- [2] Almaviva, TSP., SPA., "State of the Art Passenger Information System," *Transportation Research Board,*London, vol. 2,pp. 17,2014.
- [3] Carol, L. Schweiger, "Passenger Information System Solution for Rail Transport," *Transportation Research Board,* London, 2013.
- [4] Carol, L. Schweiger, "Implementation of a Real Time Passenger Information System on Bus," *Transportation Research Board,* London, 2013.
- [5] Carol, L. Schweiger, "State of the Art Passenger Information System," *Transportation Research Board,* London, 2013*.*
- [6] Chet, Singh,"Arduino Uno Programming," *Independent Published,*pp. 23-50, 2021.
- [7] J. Fruin, John, "Passenger Information System for Transit," *Transportation Research Board,* London, pp. 1-40, 1985.
- [8] Kurniawan, A., "Arduino Mega 2560 A Hands on Guide for Beginner," Malang, pp. 45-68, 2019.
- [9] Rich, O., "GPS Mapping Make Your Own Maps," *Ten Mile Press,* London, pp. 227-274, 2005.
- [10] Robert, "Intellegent Transportation system (ITS)," *US Department of Transportation,* America, pp. 305-369, 1998.